## Passing the Report Parameters into a Report of MS Excel Type (Work with D2000 HI)

## Passing the report parameters into a report of MS Excel type

Warning: Since the version D2000 V10.037, the object Reports is not supported and the access to it is removed in the D2000 HI environment.

After opening a report of MS Excel type, the process D2000 HI is attempting to call the procedure:

```
Sub LogonFromHI(Name As String, Password As String, Server As String, User As String)

'Name - user's name

'Password - user's logon password

'Server - parameter /S entered when starting process HI

'User - parameter /W entered when starting process HI
```

The procedure may be implemented in the scope of report. Executable code of the procedure may perform the update of report's contents. The parameters are usable to logon into process D2000 HI if report uses the interface **D2000 VBApi**.

During editing the report parameters in process D2000 HI, there are called the procedures that can update displayed values:

· Edit time interval

```
Sub SetTimesFromHI(sTime As Date, eTime As Date)
```

sTime - the beginning of new time interval eTime - the end of new time interval

· Edit text parameter

```
Sub SetStringFromHI(sPar As String)
```

sPar - value of new text parameter

Edit numeric parameters

```
Sub SetNumsFromHI(I1 As Double, I2 As Double)
```

I1 - value of the first numeric parameter

12 - value of the second numeric parameter

Any of the mentioned procedures must not be implemented in the report.

Note: If WorkBook is opened in process D2000 HI, then MS Excel doesn't automatically call the procedure

```
Sub Auto_Open()
```

Required initializations must be performed in the scope of LogOnFromHI procedure that is called in the process D2000 HI after report opening.

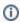

Related pages:

Editing the report parameters